## SUPORTE DE CURSO

# IEC 1131-3 Instruction List

**Livro Texto:** Programming industrial control systems using IEC 1131-3 – R.W. Lewis

UFMG – Informática Industrial Prof. Constantino Seixas Filho

### IEC 1131-3 Instruction List

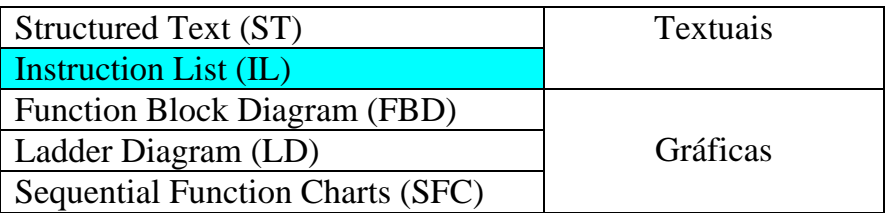

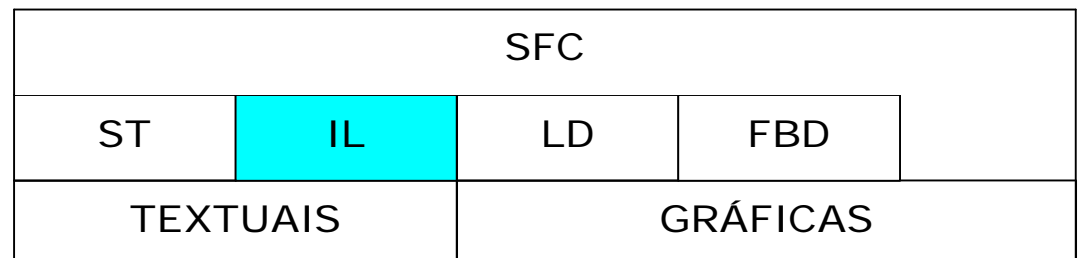

É uma linguagem textual, de baixo nível, usada para descrever o comportamento de :

- Funções
- Blocos de funções
- Programas
- Em SFC para expressar o comportamento, ações e transições.

#### Princípios básicos

- Linguagem textual de baixo nível semelhante ao assembly. Ideal para resolver problemas simples e pequenos onde existem poucas quebras no fluxo de execução do programa.
- A linguagem é mais fácil de implementar que o texto estruturado e é a linguagem preferida por pequenos implementadores de CLPs.
- É considerada por muito implementadores como a linguagem para a qual todas as demais linguagens devem ser traduzidas. Este não é entretanto um requerimento do standard.
- Outros a encaram como a linguagem preferencial de pequenos CLPs e enxergam o Texto Estruturado como a linguagem base.

• Na verdade é apenas uma linguagem adicional, menos amigável e flexível e que deve ser usada para produzir código otimizado para trechos de performance crítica em um programa.

Estrutura da linguagem

Cada instrução ocupa uma linha

Instrução = Operador + Operandos

Cada instrução usa ou muda o valor de um único registrador denominado registro de resultado ou acumulador.

> Sempre no final da linha

Exemplo:

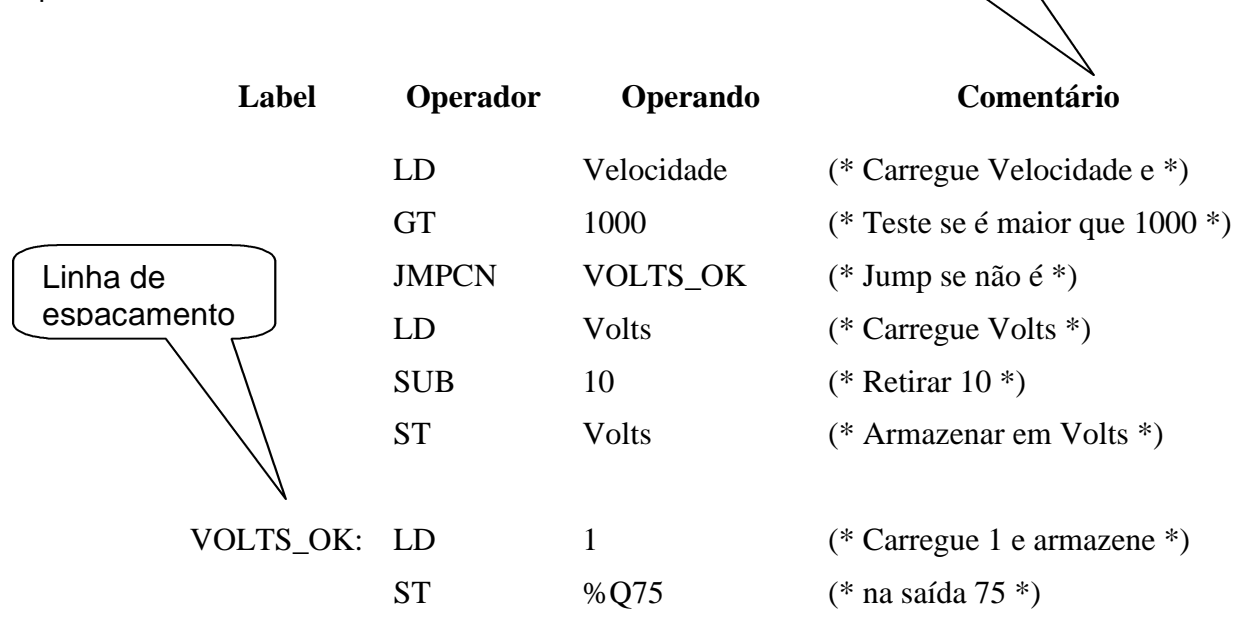

O programa acima é equivalente ao seguinte trecho em Texto Estruturado:

**IF** Velocidade > 1000 **THEN** Volts  $:=$  Volts - 10; **END\_IF;**  $%Q75 = 1;$ 

#### Semântica das Instruções:

#### **Instruções Gerais:**

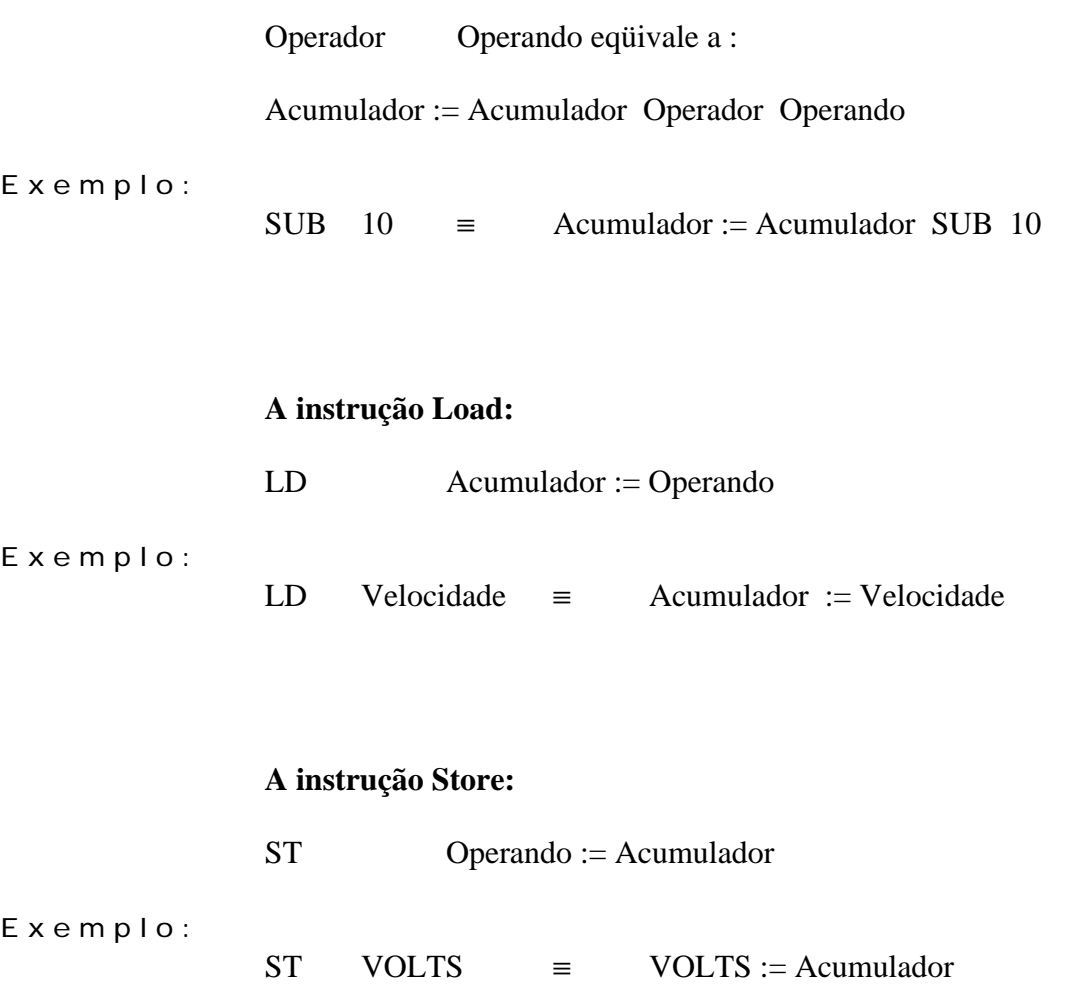

#### Execução adiada

Algumas instruções permitem o uso do modificador parêntesis : (

Este modificador permite que resultados intermediários sejam obtidos sem alteração do acumulador. O efeito é o mesmo de se usar parêntesis em expressões aritméticas normais e em expressões booleanas.

#### Exemplo: execução adiada

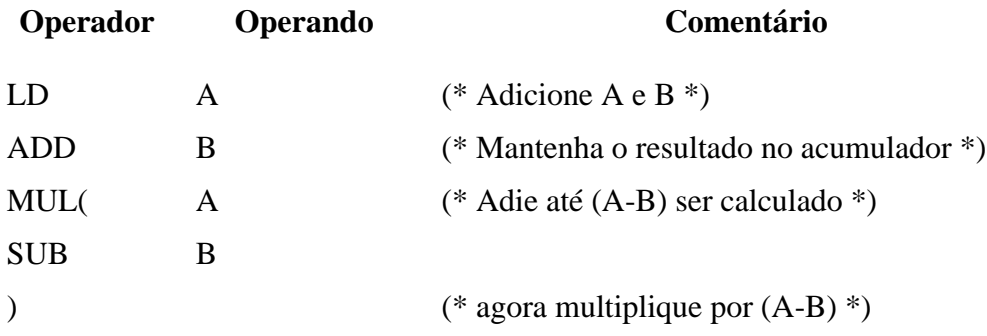

Quando o primeiro parêntesis, depois de MUL é alcançado, o resultado de A + B é mantido no acumulador principal e A é carregado num acumulador temporário. A operação de MUL será adiada até que o fecha parêntesis seja alcançado. SUB B produz A - B que é mantido no acumulador temporário. ')' é alcançado e o valor do acumulador temporário é multiplicado pelo valor do acumulador principal.

Este programa é equivalente a :

resultado :=  $(A + B) * (A - B)$ 

Não existe precedência operadora com os operadores IL

O exemplo abaixo realiza a operação:

 $X + (B * (C + D))$ 

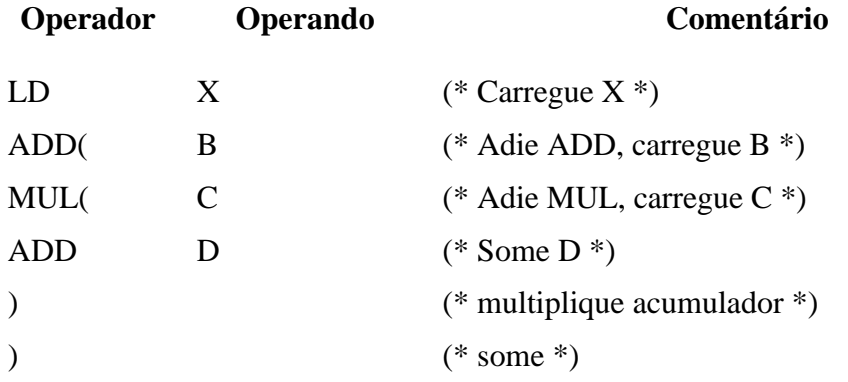

Este conjunto de operações é equivalente às seguintes operações em uma pilha :

PUSH X PUSH B PUSH C PUSH D ADD MUL ADD

Operações:

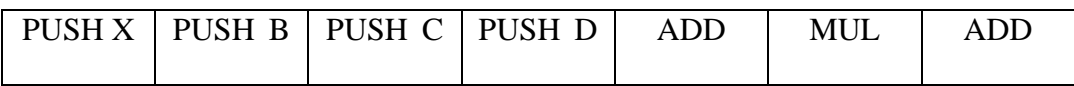

Situação da Pilha:

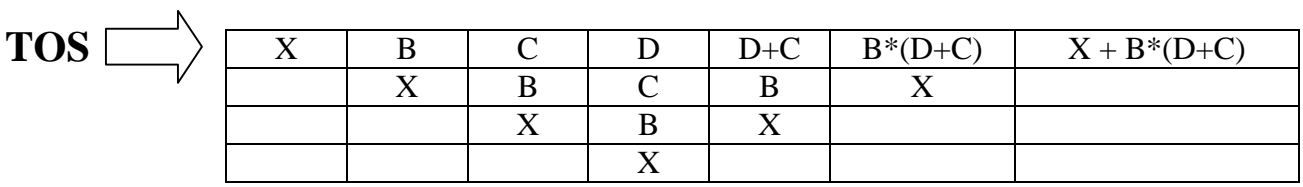

Não use *jumps* dentro de uma seção entre parêntesis.

#### Modificadores:

- N Nega um valor booleano.
- C Denota jump condicional.

Só pode ser utilizado com a instrução JMP.

Exemplo:

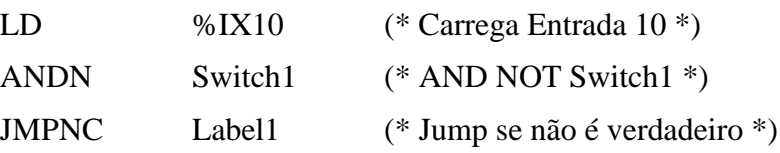

#### Operadores

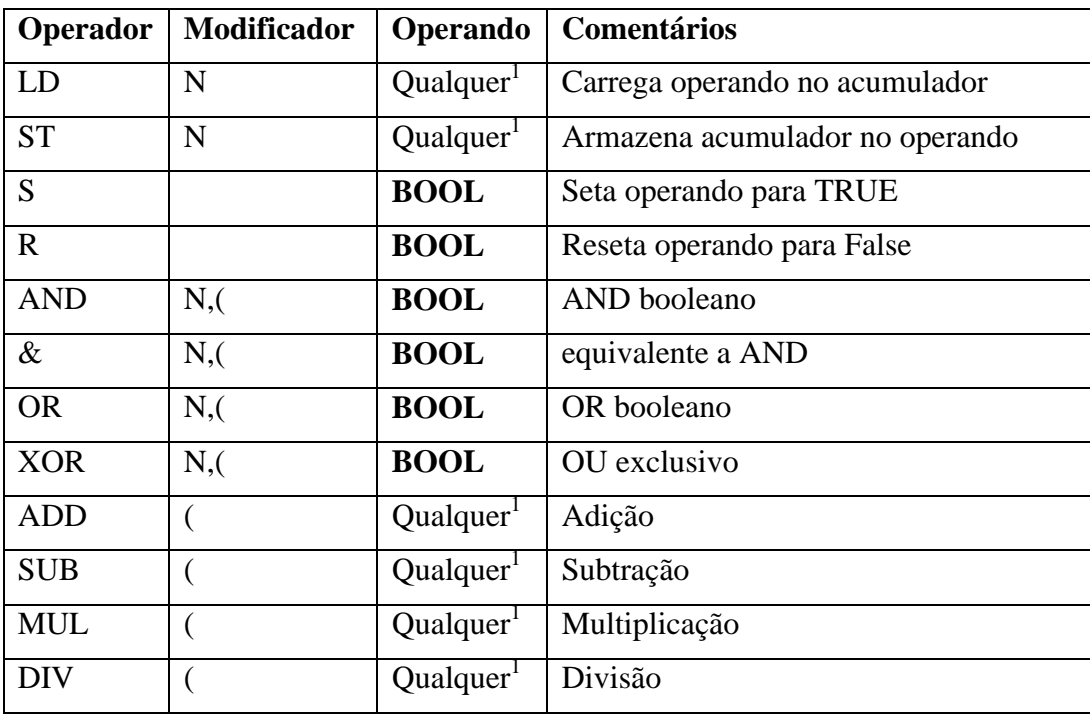

<sup>1</sup> Pode representar qualquer tipo simples: SINTY, INT, DATE\_AND\_TIME, **REAL**, etc.

#### **Operadores comparativos e de desvio (***jump***):**

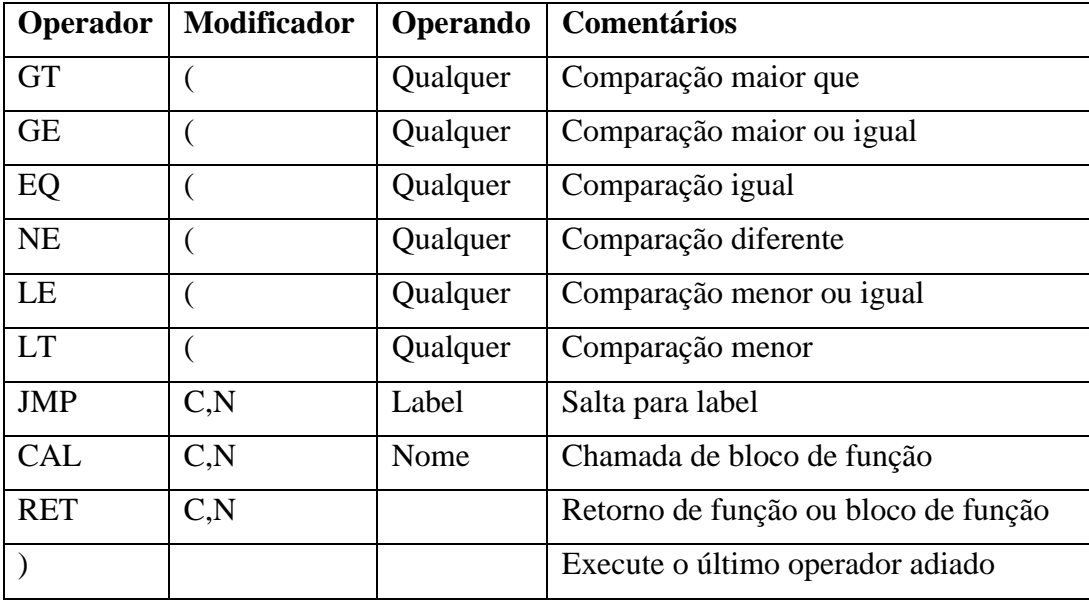

Os operadores que possuem dois modificadores podem ser usados com ambos:

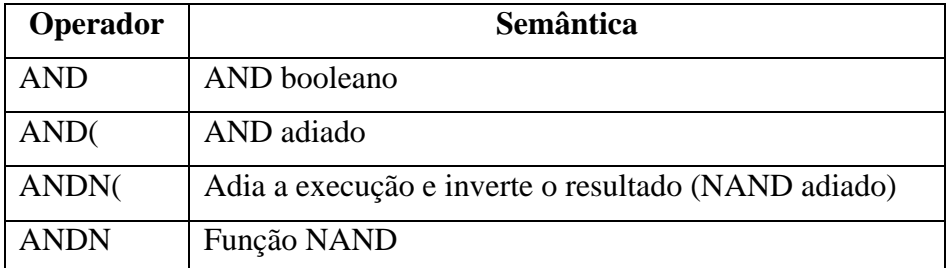

#### Chamada de funções e blocos de funções:

Existem três diferentes formatos de chamada:

Usando lista de entrada:

CAL LOOP1(SP:= 300.0, PV := %IW20)

Carregando as entradas antes da chamada

- LD 300.0
- ST LOOP1.SP
- LD %IW20
- ST LOOP1.PV
- CAL LOOP1

Usando operadores de entrada

Apenas alguns blocos de funções permitem chamada direta através de instruções especiais em IL.

#### **Exemplo:**

Biestável ST (*Set/reset*) e bloco de contagem *up/down* (CTU).

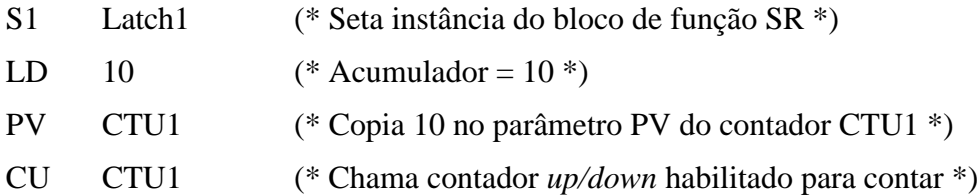

#### **Operadores de blocos de função:**

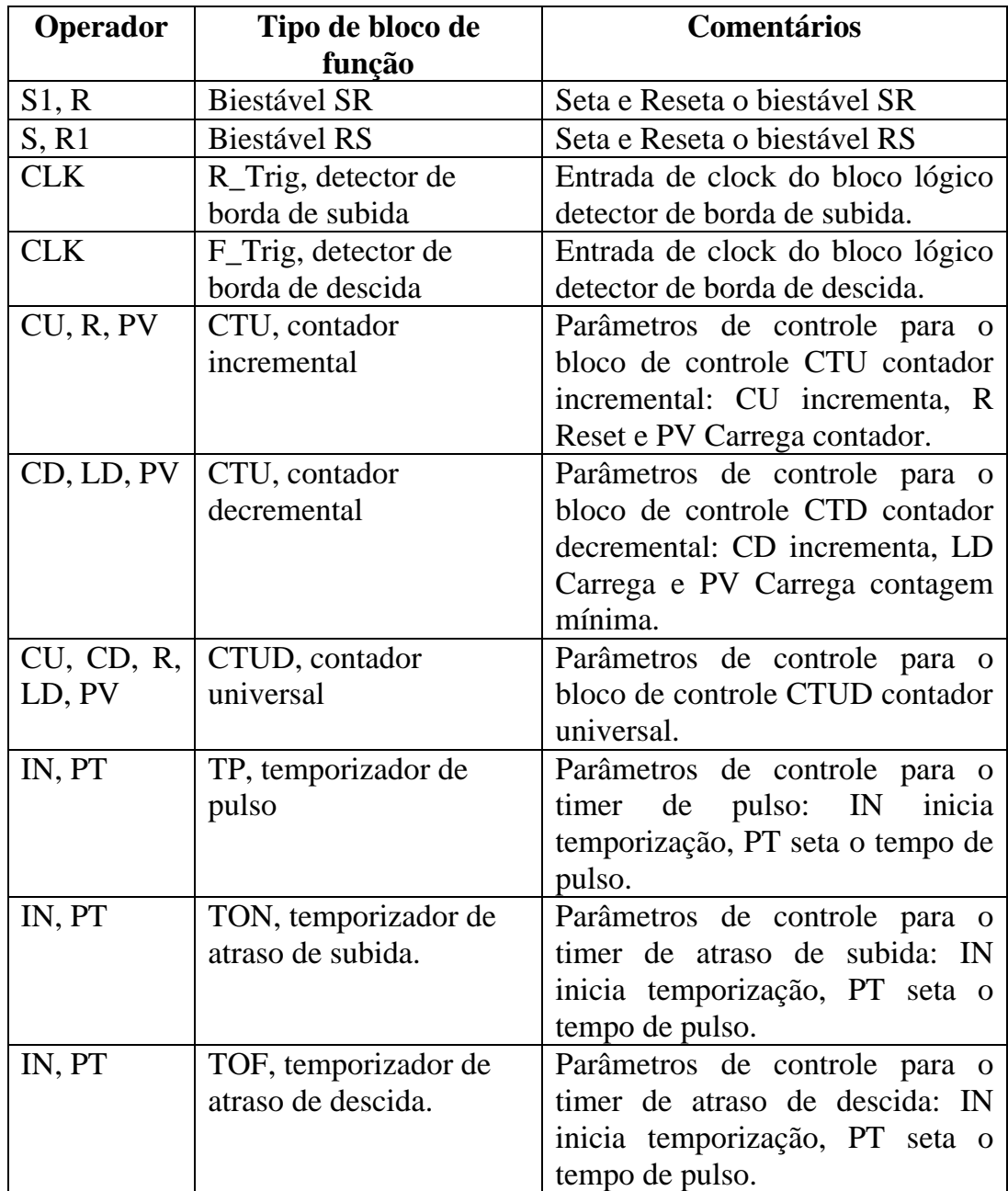

#### Deficiências do padrão IL:

- Não descreve o comportamento da máquina virtual que executará a linguagem.
- Não explica como o acumulador armazenará dados de tipos diferentes.
- Não explica como o acumulador armazenará dados estruturados: matrizes ou vetores.
- Não descreve como erros de run-time são tratados.
- Padrão deverá ser revisto.

#### Portabilidade entre IL e outras linguagens IEC

Tradução de outras linguagens para IL é mais fácil que de IL para outras linguagens.

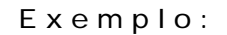

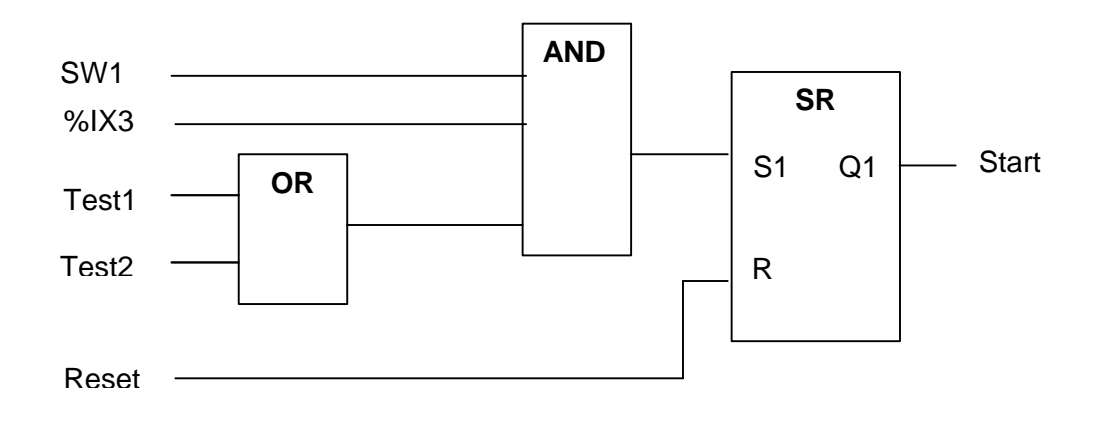

#### Programa em IL:

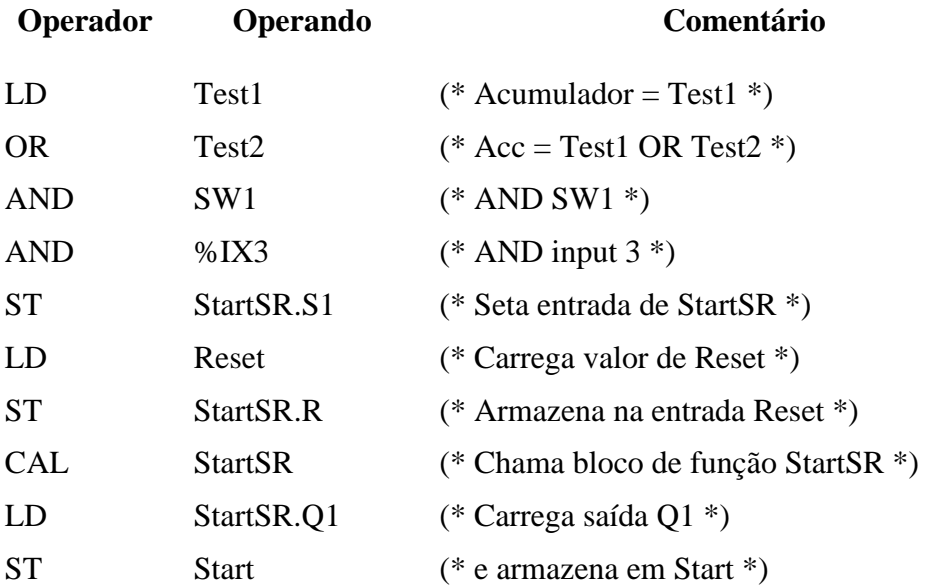

#### Definindo funções e blocos de funções

- IL pode ser usado para definir funções e bloco de funções.
- Quando usada para definir uma função, o valor retornado é último valor no acumulador.
- Exemplo: Distância de deslocamento entre dois furos em uma superfície plana.

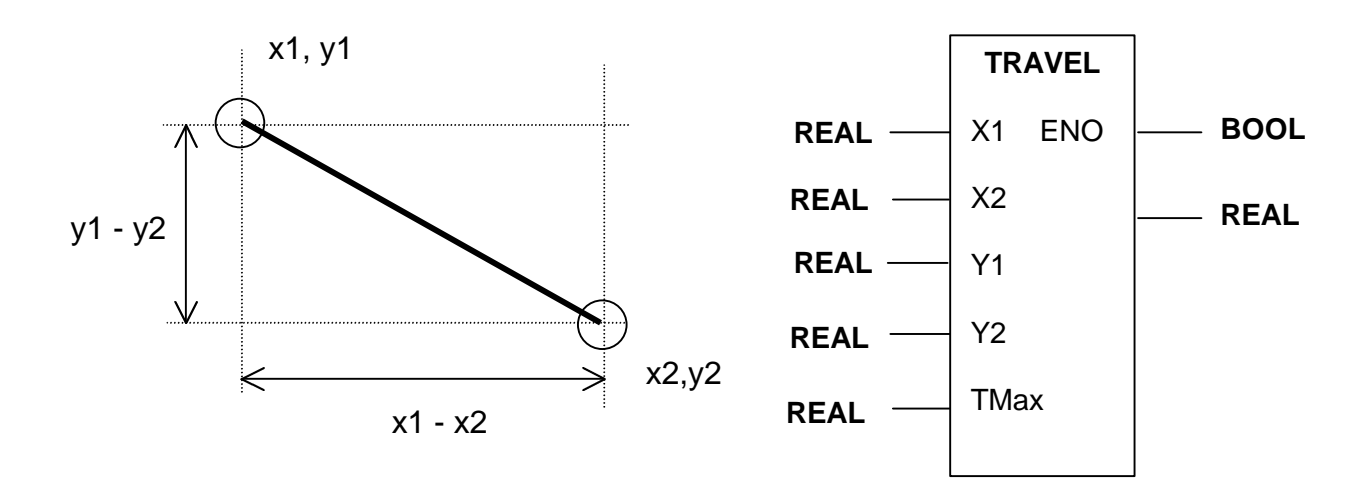

Distância = SQRT((X1 - X2) \* (X1 - X2) + (Y1 - Y2) \* (Y1 - Y2));

A saída EN0 deve indicar se o valor de distância é menor que Tmax, o alcance máximo da máquina.

```
FUNCTION TRAVEL: REAL
VAR_INPUT
     X1, X2, Y1, Y2: REAL; (* coordenadas dos pontos extremos *)
     Tmax: REAL;
END_VAR
VAR
     temp: REAL; (* Valor temporário *)
END_VAR
     LD Y1
     SUB Y2 (* Acumulador = Y1 - Y2 *)ST Temp (* Salva resultado intermediário em Temp *)
     MUL Temp (* Acumulador = Temp ^2*)
     ADD( X1 (* \text{Acc2} = \text{X1}, \text{empilha soma*})
```
SUB X2  $(* \text{Acc2} = X1 - X2 *)$ ST Temp (\* Salva em Temp \*) MUL Temp  $(* \text{Acc2} = \text{Temp}^{\wedge}2 *)$ ) (\* Executa soma suspensa \*) ST Temp (\* Salva em Temp \*) CAL SQRT(Temp)(\* Função raiz quadrada \*) ST TRAVEL (\* Estabelece saída da função \*) GT Tmax (\* Testa se maior que Tmax \*) JMPC ERR (\* Sim, vá para erro \*) S ENO  $(* Set \, ENO \, * )$ RET (\* Retorno normal \*) ERR: RET (\* Retorno sem setar ENO \*) **END\_FUNCTION**

Agora desenhe o equivalente em *Block Language*.

#### Leitura Complementar:

 $\Box$  Bonfatti, Monari, Sampieri, IEC1131-3 Programming Methodology, CJ International, 1997.

#### Exercícios:

1. Escreva um bloco de função em IL para calcular a seguinte função de variáveis complexas:

$$
z_{n+1} = z^2_n + p
$$
, onde  $p = x + jy$ 

2. Dê três exemplos de situações onde você acha vantajoso utilizar a linguagem  $\Pi$ :

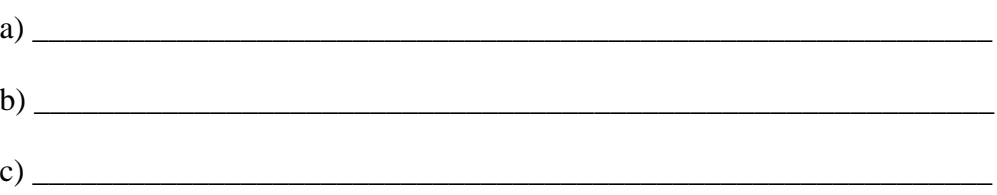

- 3. Comente a seguinte frase: "Não é vantagem se utilizar linguagens de muito baixo nível na programação de aplicações, porque o baixo nível de abstração resulta em programas ilegíveis e de alta complexidade".
- 4. Leia na Internet sobre a linguagem Step 5 da Siemens e a compare com a linguagem IL.
- 5. Escreva um programa que converta expressões na forma infixada para expressões na forma posfixada.

Exemplo:

Inorder:  $(a + b / c) * d$ Postorder: a b  $c / + d$  \*

6. Escreva um programa em IL para calcular a expressão:

$$
Exp = X + A * (B+C) - (A * (B-C));
$$